# Erftbahn for Train Simulator Classic

Thank you for your interest in the Erftbahn for Train Simulator. Please read the Read Me carefully to avoid any avoidable problems with the track. Outline:

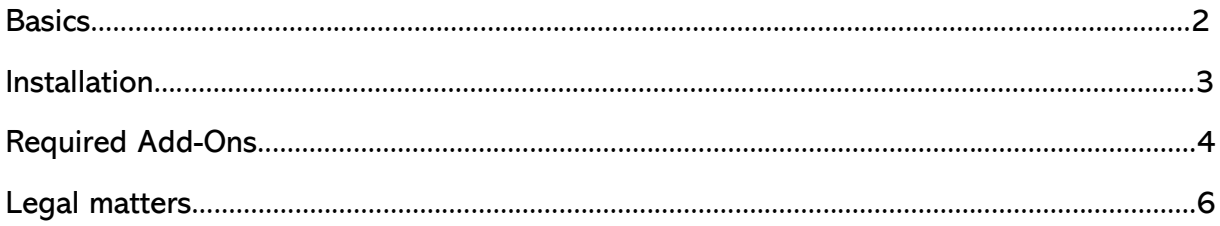

### Basic information

The Erftbahn is a mainly single-track, non-electrified railway line in North Rhine-Westphalia. It runs from Bedburg on the Erft via the Bergheim districts of Glesch, Paffendorf, Zieverich, Quadrath-Ichendorf and the city centre to Kerpen-Horrem, where it merges with the Cologne-Aachen high-speed line. The line is served by DB Regio NRW's regional train line RB 38 with class 644 Talent diesel multiple units. Until the timetable change in 2017, the line ran via Grevenbroich, Holzheim and Neuss to Düsseldorf. This section is now operated by VIAS with Lint diesel multiple units. The section from Bedburg(Erft) to Horrem was realised. The tracks and signals along the line have been completed. The overhead line is missing in the Horrem area. The section from Bedburg(Erft) to Quadrath-Ichendorf is fully equipped. The completion of the line up to Horrem is planned, but cannot be promised because Tom and I simply don't have the time. But nobody expected an update after the first publication in 2020  $\odot$ .

With the update of 23.12.2022 all bugs with the level crossings have been fixed. A "known issue" is that at the Bergheim(Erft) crossing, in the direction of Horrem and at Zieverich near the level crossing, the speed is displayed incorrectly for a few seconds (40 instead of the permitted 50 or 60). I have re-entered the speeds several times in the flyout, unfortunately it did not quite work.

### Installation:

For installation, install the attached RWP file with the Train Simulator package manager. Alternatively unpack the RWP file with a packing program like 7zip and move the folders "Assets" and "Content" into the Train Simulator main directory. Furthermore, a scenario is included to run the line once from Bedburg to Horrem. To run this scenario, you need the "Class 628" add-on from Railtraction.

## Required Add-Ons

#### Payware:

aerosoft, Koblenz – Trier DTG, European Loco & Asset Pack (alternativ Hagen-Siegen Add-On) DTG, Köln – Koblenz DTG, Hamburg – Hannover virtualRailroads, Konstanz – Villingen

Freeware:

doctorgep, Bahnsteigset: https://rail-sim.de/forum/wsif/index.php/Entry/882- Bahnsteigset-v-2-1/

ice, icepak: https://rail-sim.de/forum/filebase/entry/1114-icepak-v-1-0/

ice, Gleisübergang A-A-Weg: enthalten in: https://dutchsims.nl/viewtopic.php?f=43&t=1352

Pawerybs, Mega-Paket: https://rail-sim.de/forum/filebase/entry/1844-pr-mega-package-01/

Radiomaster, Industrieset: https://rail-sim.de/forum/filebase/entry/2464-radiomasterindustrie/

Radiomaster, Mauern und Zäune: https://rail-sim.de/forum/filebase/entry/2456 radiomaster-mauern-und-z%C3%A4une/

Radiomaster, Fahrzeugset: https://rail-sim.de/forum/filebase/entry/2460-radiomasterfahrzeuge/

Radiomaster, Straßenset: https://rail-sim.de/forum/filebase/entry/2457-radiomasterstra%C3%9Fen/

Radiomaster, Stationsset: https://rail-sim.de/forum/filebase/entry/2463-radiomasterstationen/

Radiomaster, Vegetationsset: https://rail-sim.de/forum/wsif/index.php/Entry/2892- Radiomaster-Vegetation/

Railworks Austria, DB-Tracks: enthalten in: https://forum.railworksaustria.at/wcf/filebase/index.php?entry/195-railworks-austria-starterset-rwp-ohne-dem/

Railworks Austria, Haus-Set: https://forum.railworksaustria.at/wcf/filebase/index.php?entry/51-haus-set-%C3%B6sterreich/

Railworks Austria, Kabelkanal

SAD, Altenburg – Wildau: https://rail-sim.de/forum/filebase/entry/3305-altenburgwildau-v-3-12/

TrailDogRunner1909, Fernsprecher, TrailDogRunner1909, Bahnübergang-Set, TrailDogRunner1909, P-Tafel-Set TrailDogRunner1909, Vorsignalbaken und TrailDogRunner1909, Signaltafelset: https://railomanie.de/cms002/index.php

Schuster, KS-Signalset: https://rail-sim.de/forum/index.php/Thread/23954-KS-Signale-SignalTeam/

virtualRailroads, PZB-Magnete: https://rail-sim.de/forum/wsif/index.php/Entry/1146virtualRailroads-PZBMagnete-v-2-3/

## **Legal**

This track is freeware. It may only be offered for download free of charge on "Rail-Sim.de". If you want to offer the track for download on your homepage, just send me a short e-mail. Commercial use is strictly prohibited and will be prosecuted.

Thank you for your attention and have fun with the track.

Alias203 / Tom87

E-mail contact: c\_k1@gmx.de